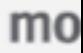

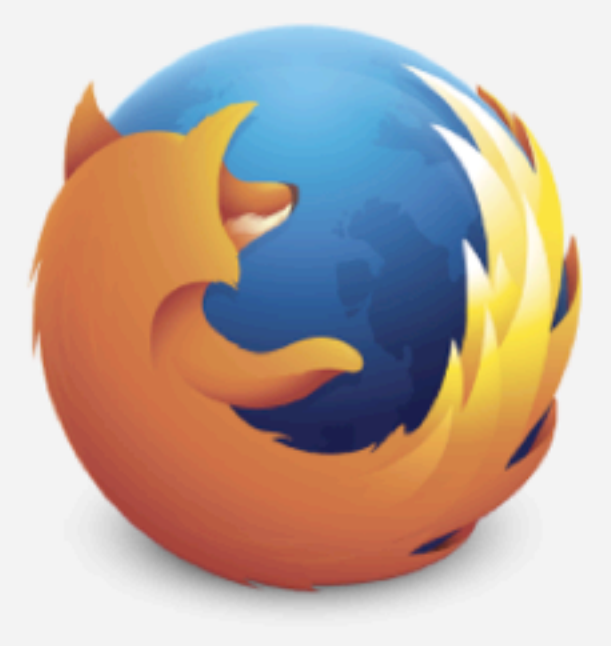

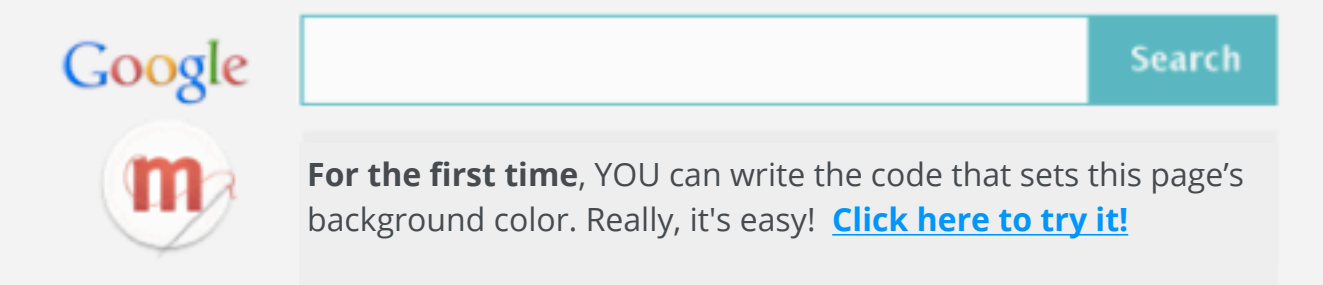

background-color is a style property that<br>sets the background color of an element on a web page.

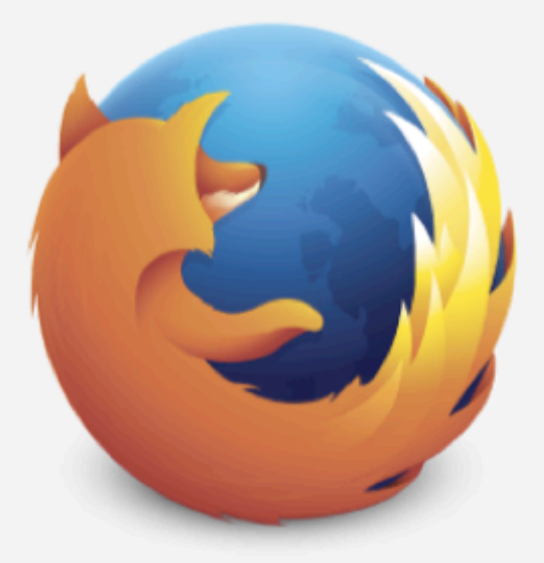

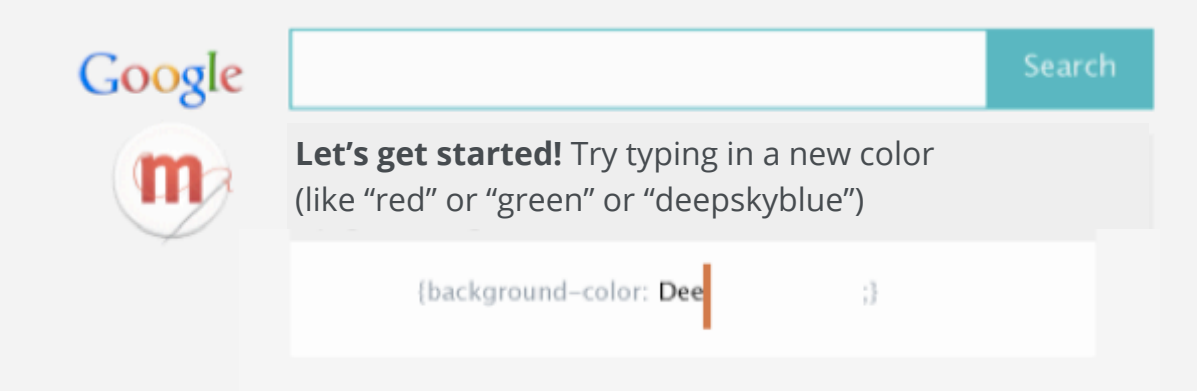

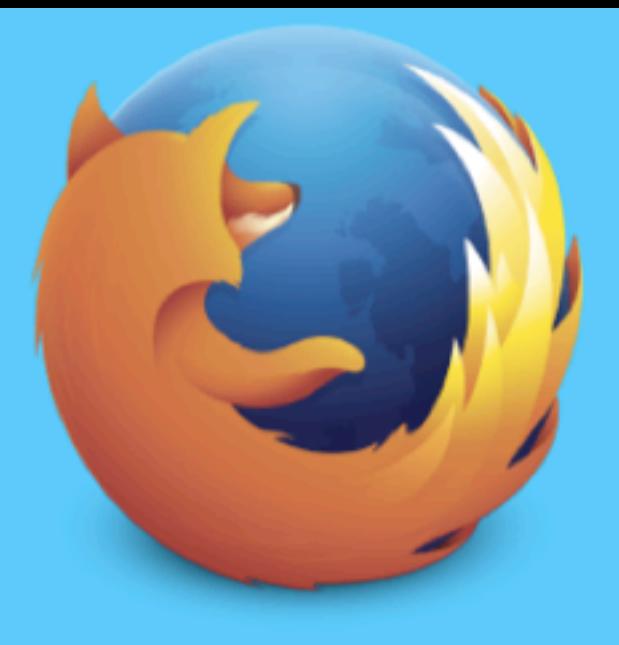

## Google

**Look at that!** You just changed the code on this webpage!

Search

**Hooked? Mozilla Webmaker** can help you go further. Sign up and we'll send you more free ways to mess around with code, design and making things on the web.

Your e-mail address

## Sign up

□ Yes! I want to receive email updates about Mozilla's projects and campaigns and I'm okay with you handling this info as you explain in your privacy policy.